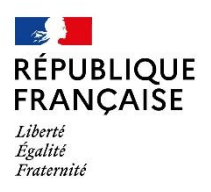

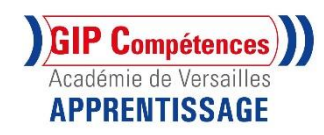

## **LES FICHES PRATIQUES DU SERVICE APPRENTISSAGE DU GIP COMPETENCES**

**Fiche Pratique n° 3**

## **S'INSCRIRE A UNE FORMATION EN APPRENTISSAGE AU CFA ACADÉMIQUE DE VERSAILLES**

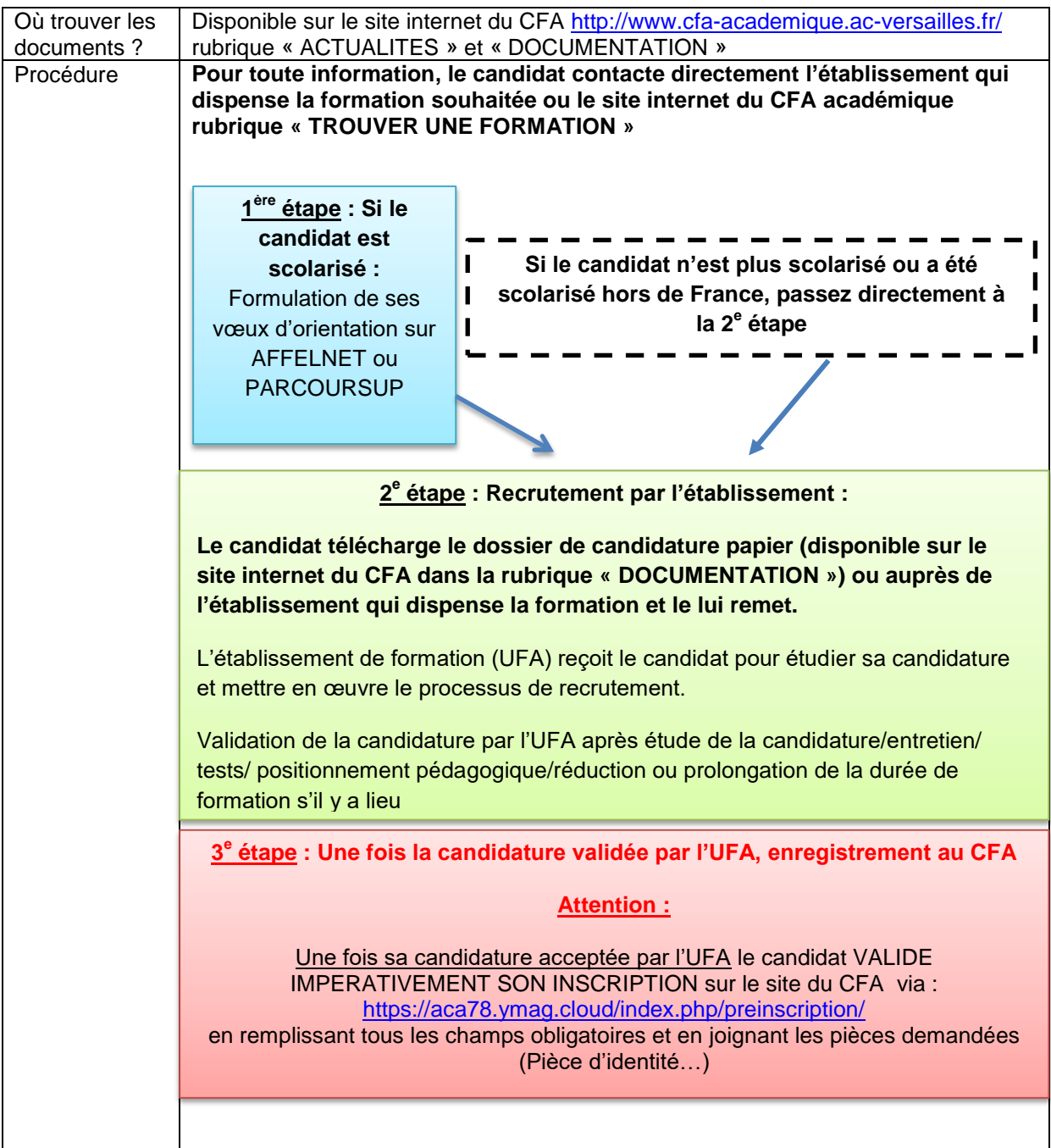